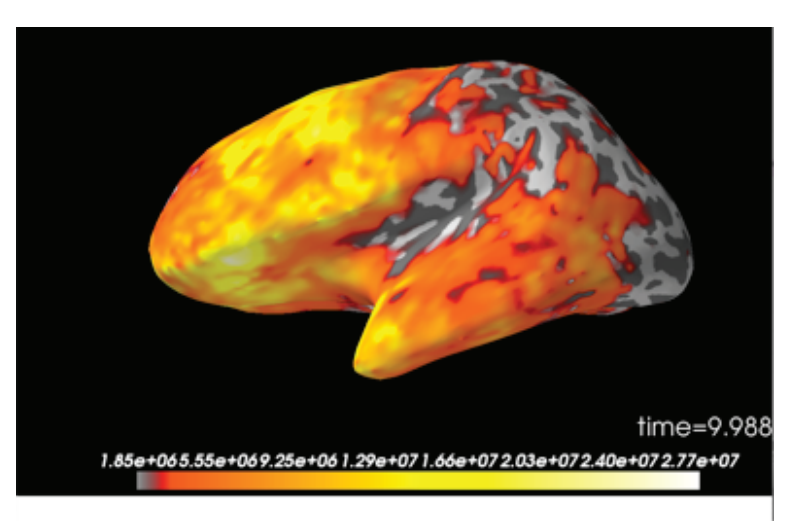

## method='empirical' method='shrunk'

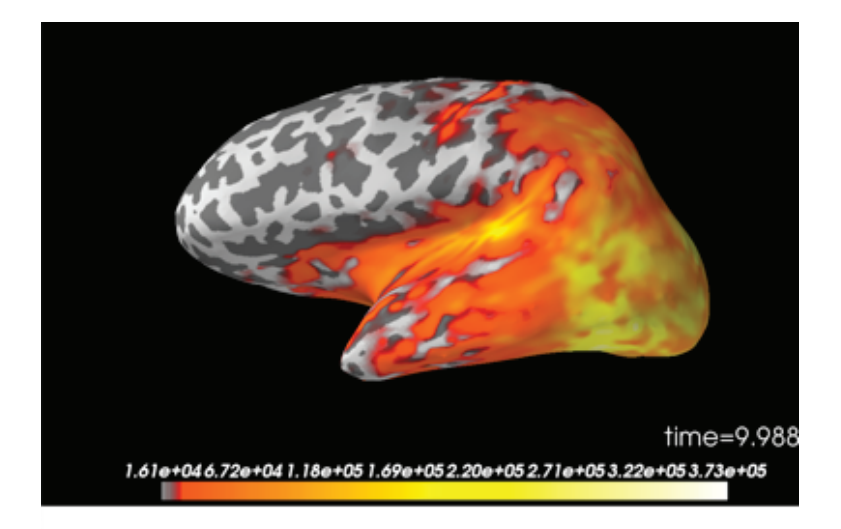